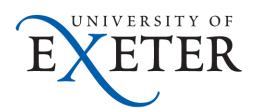

# Moving BIG DATA Into DSpace using SWORD & GLOBUS

Lee Taylor, University of Exeter, UK 11 July 2013

#### Exeter Landscape 2011

- DSpace in use for three independent repositories
- A brand new ~£1M Petabyte data store established to hold all completed research data
- Huge demand but no obvious solution to ingest large data sets some of which of the order of TBs
- Some DSpace developer experience across IT but patchy and part time

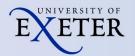

#### OpenExeter Project

- 18 Month JISC funded project looking at Human Factors in Research Data Management
- Early findings suggested research data widely distributed & often on personal PCs off campus etc
- Technical strand focused on establishing Research Data Archive and pulling in the data to a new combined DSpace repository
- DSpace developer resource seconded 80% time

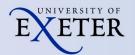

## Dspace not really designed to take BIG DATA?

- Key limitation of DSpace UI is real time upload of data via http – not feasible for TBs of data
- Some support for transfer of data direct to filesystem and link to submission metadata at an administrative level – "submit by reference"
- Look to exploit this feature by programmatically transferring data independently of DSpace and augmenting the built in submission method

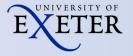

#### The Globus Connection

- GlobusOnline is a free to use cloud based service for data transfer
- Developed by the University of Chicago & Argonne National Labs
- Based on proven GridFTP protocol and used by researchers worldwide for over a decade
- Highly efficient, resilient, secure, open API, "fire & forget"
- Data transfer is peer to peer and does NOT flow through Globus – it merely orchestrates transfer
- Globus 1 Minute Overview YouTube

#### **Initial Globus Limitations**

- All users must sign up personally to the Globus service but we did not want to manage user identities outside of the normal Exeter authentication and SSO systems
- Service needed to look & feel like it was part of our Exeter service
- By default all transfers are "owned" by the logged in user and could only be monitored for completion by this user

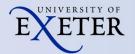

#### Solutions

- Globus worked with us from the start to understand our requirements and create new functionality where needed
- Authentication key breakthrough with OA4MP and Exeter SSO system with a big helping hand from Jim Basney & the team at CILogon
- Globus provides us with a branded web site for sign up and general file transfer
- Modified model to allow owner of a destination endpoint to monitor transfers to that endpoint

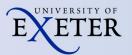

#### **SWORD Missing Link**

- Engaged with one of SWORD authors, Richard Jones of Cottage Labs to update SWORD with capability to support "submit by reference" with DSpace
- With Richard's help we mapped out what we were trying to achieve in a sequence chart and identified key elements for development
- Crucially we needed a new method within SWORD which allowed us to ingest independent of file transfer

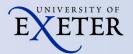

#### **UOE REPOSITORY SUBMISSION SEQUENCE CHART**

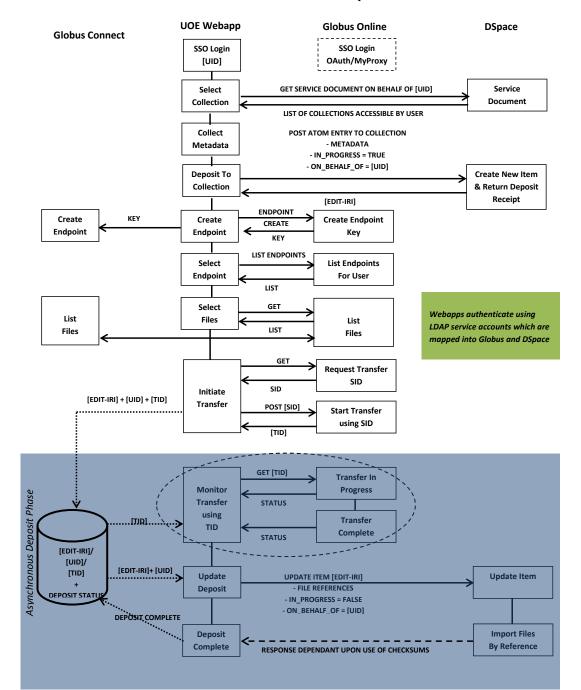

#### **Basic Use Case**

- End user logs into repository using SSO
- Starts a submission and must register with Globus if this is their first time
- •Is automatically logged into Globus and the submission tool (SSO)
- Chooses a "Collection" and enters required metadata for that collection
- Creates a new Globus endpoint if required
- Selects any existing Globus endpoint
- Selects files/directories for transfer
- Logs out and is notified of progress via email

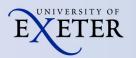

### **High Level Architecture**

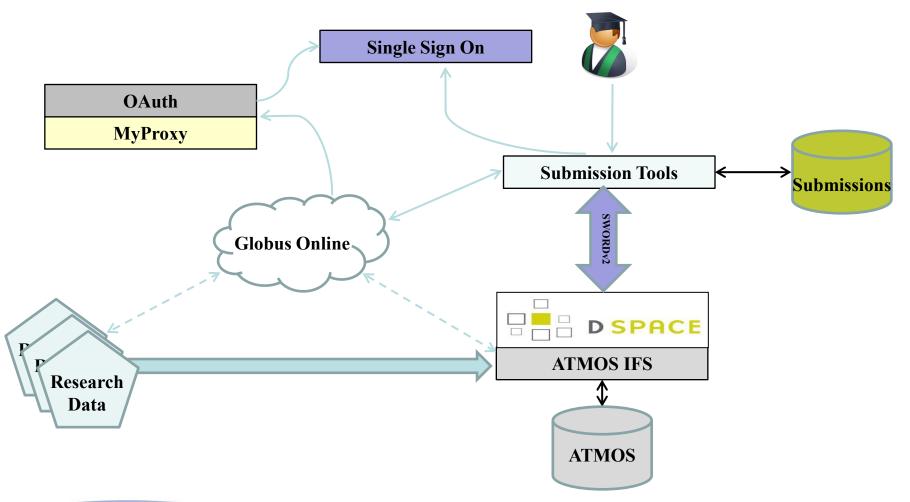

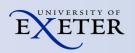

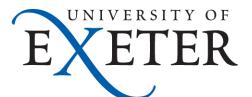

Thanks for your attention

I.w.taylor@exeter.ac.uk
https://ore.exeter.ac.uk

Time for quick demo?

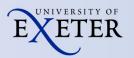